## Formularz 07

## Hurtowe usługi dostępu szerokopasmowego.

## Rok sprawozdawczy: .................................

Jeżeli pole formularza:

- 1) nie dotyczy wykonywanej przez przedsiębiorcę działalności, wpisuje się w to pole: "nd",
- 2) nie może być wypełnione przez przedsiębiorcę o ile pole dotyczy prowadzonej przez niego działalności wpisuje

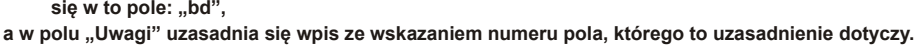

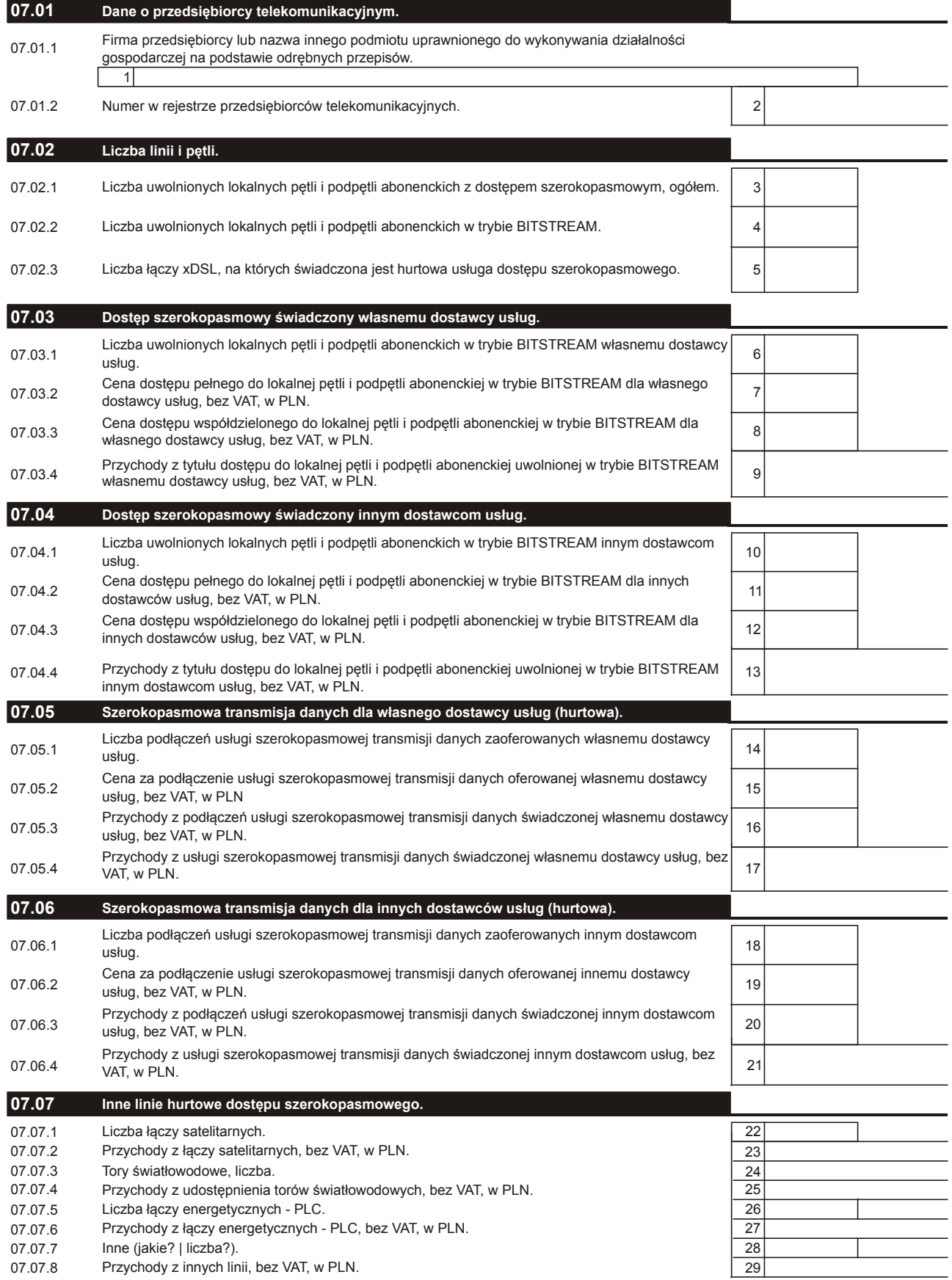

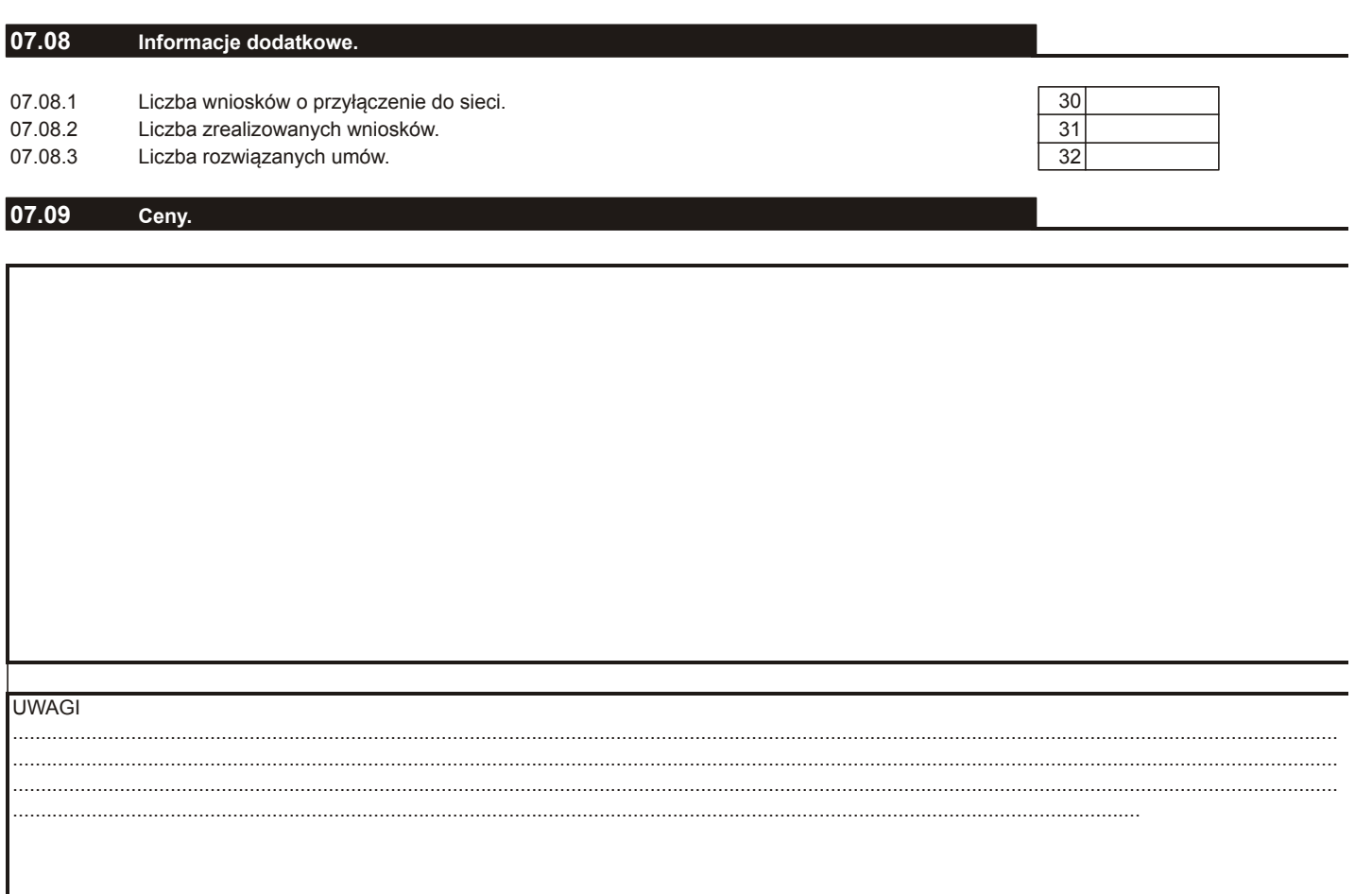

## Objaśnienia sposobu wypełniania

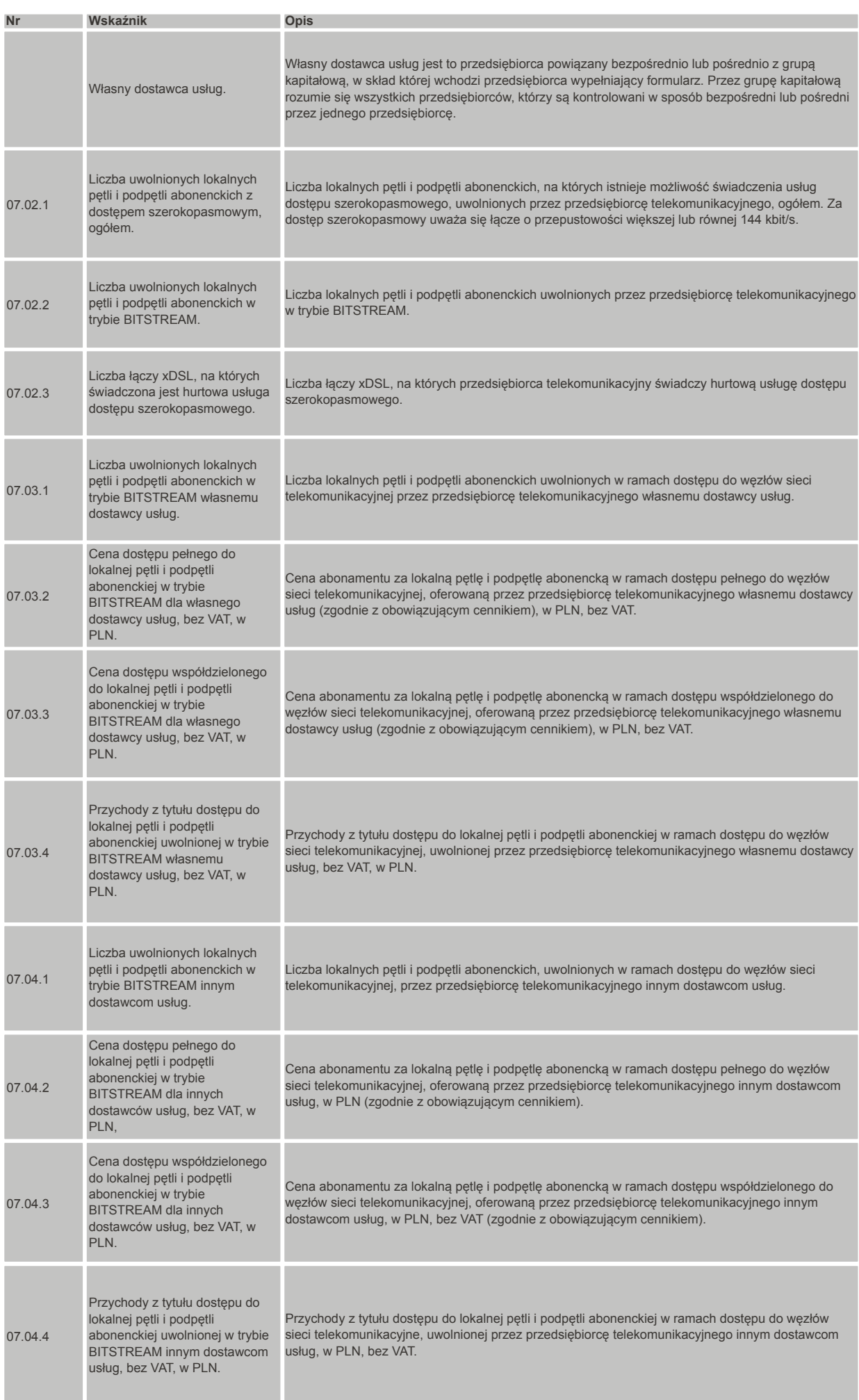

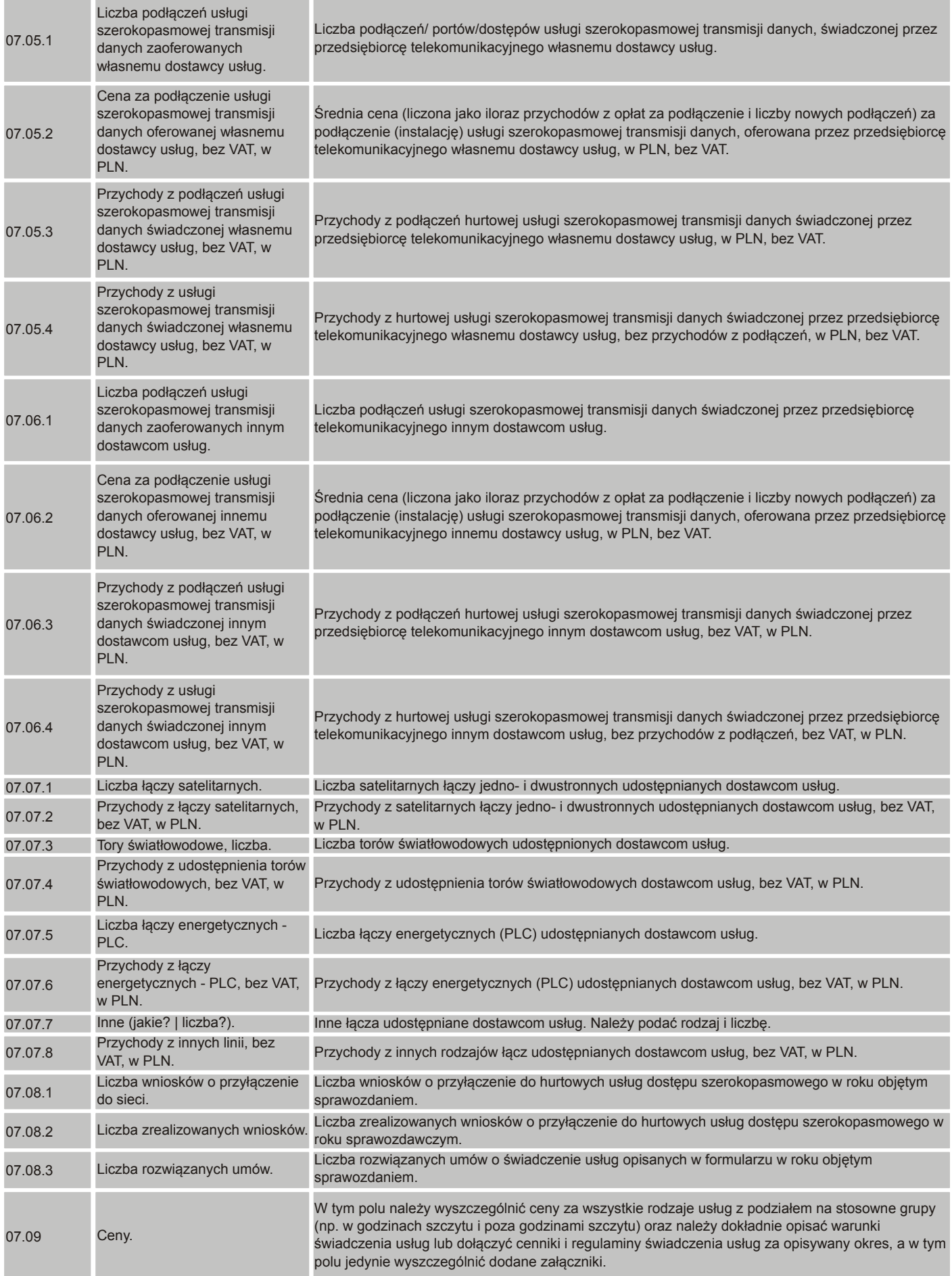